## Поставщики

- [Команда addSupplier](#page-0-0)
- [Команда clearSupplier](#page-0-1)
- [Команда deleteSupplier](#page-0-2)

# <span id="page-0-0"></span>Команда addSupplier

Команда addSupplier добавляет поставщика товара в справочник поставщиков. Атрибуты поставщика задаются обязательным параметром supplier.

Свойства параметра supplier:

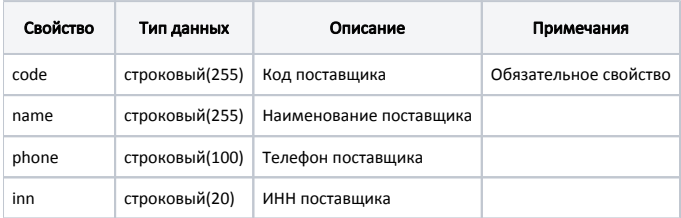

#### Пример

```
{
 "command":"addSupplier",
  "supplier":
 {
   "code": "1",
  "name": "Поставщик1",
   "phone": "9-900-001",
   "inn": "90091277890"
 }
}
---
```
### <span id="page-0-1"></span>Команда clearSupplier

Команда clearSupplier очищает справочник поставщиков:

### Пример { "command": "clearSupplier" } ---

## <span id="page-0-2"></span>Команда deleteSupplier

Команда deleteSupplier удаляет из справочника запись о поставщике.

Параметр: код.

#### Пример

---

{ "command":"deleteSupplier", "code": "1" }